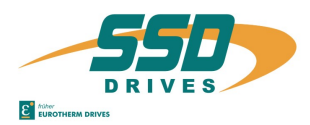

# **auf Digitalregler 635/DER** *on Digital Drive 635/DER*

## **Sicherheitshinweis !** *Safety precaution !*

ACHTUNG - Stromschlaggefahr, nach dem Ausschalten 3 Minuten Kondensatorentladezeit einhalten. Bei der Montage oder sonstigen Arbeiten ist das Gerät gegen herunterfallende Teile (Drahtreste, Litzen, Metallteile usw.) zu schützen. Metallteile können innerhalb des Servoreglers zu einem Kurzschluss führen.

## **Einbau in Schritten** *Installation in steps*

# **Einbauanleitung für Optionsplatine RP DEV** *Installation instructions for option board RP DEV*

*CAUTION - risk of electrical shock, wait 3 minutes after switching off, for discharging the capacitors. Protect the unit from falling parts (pieces of wire, fley, metal parts, etc.) during installation or other work.. Metal parts can lead to a short in the servo drive*.

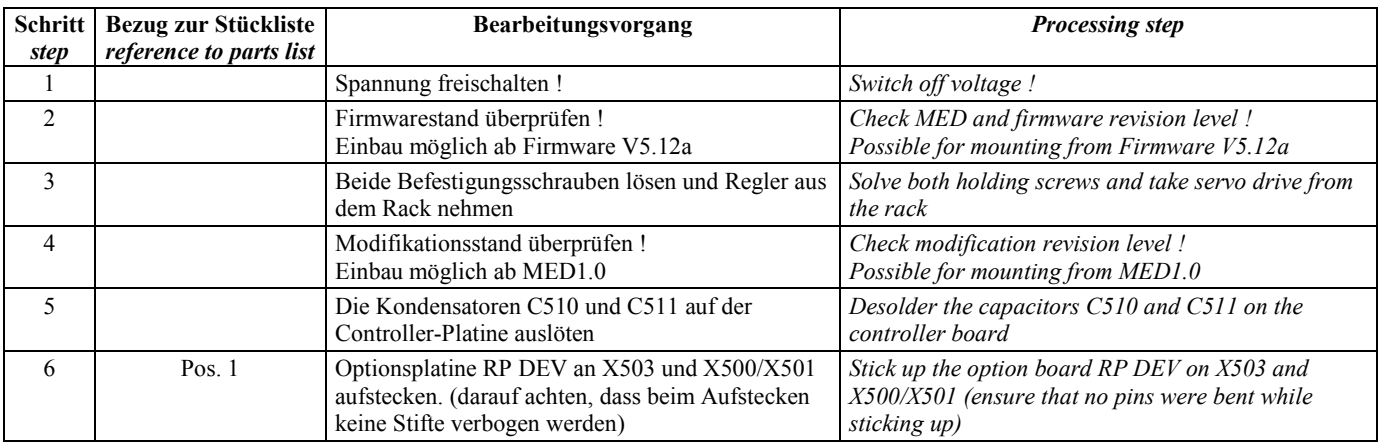

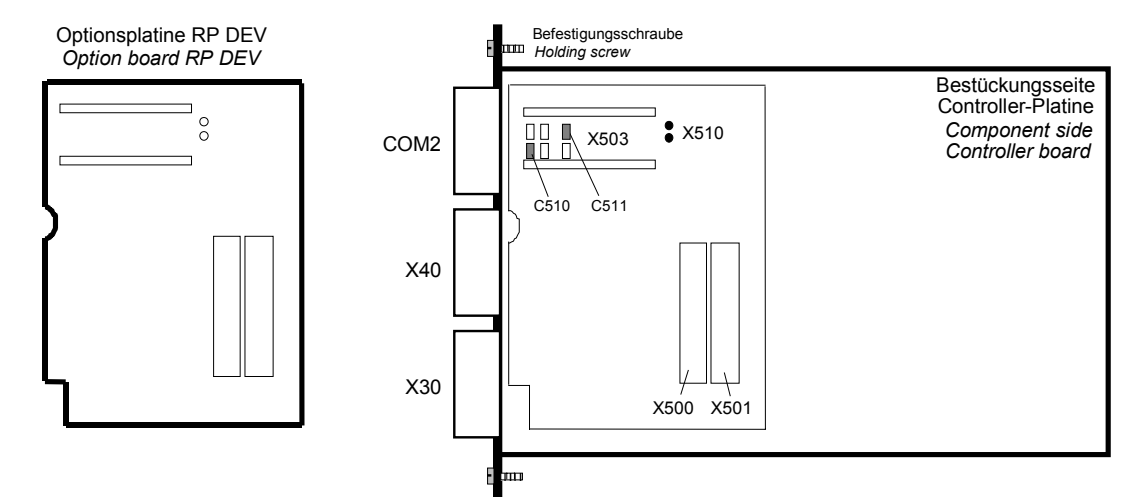

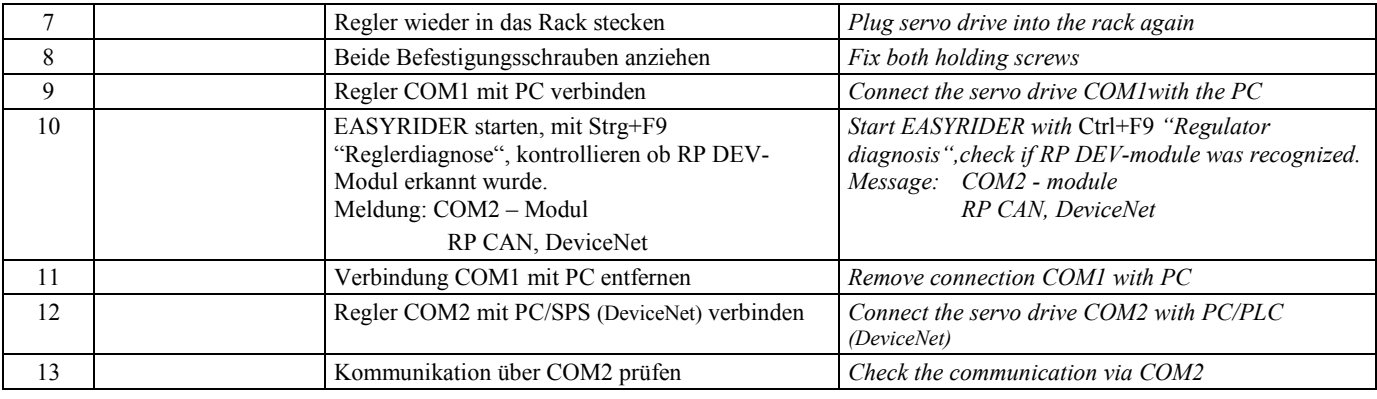

## **Stückliste** *Parts list*

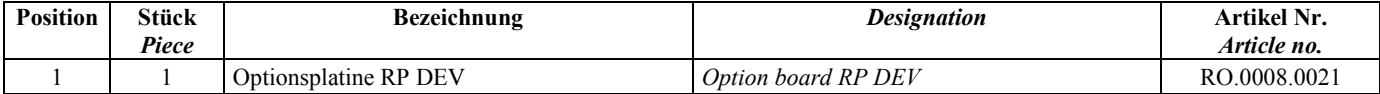